## **Index: Licenses**

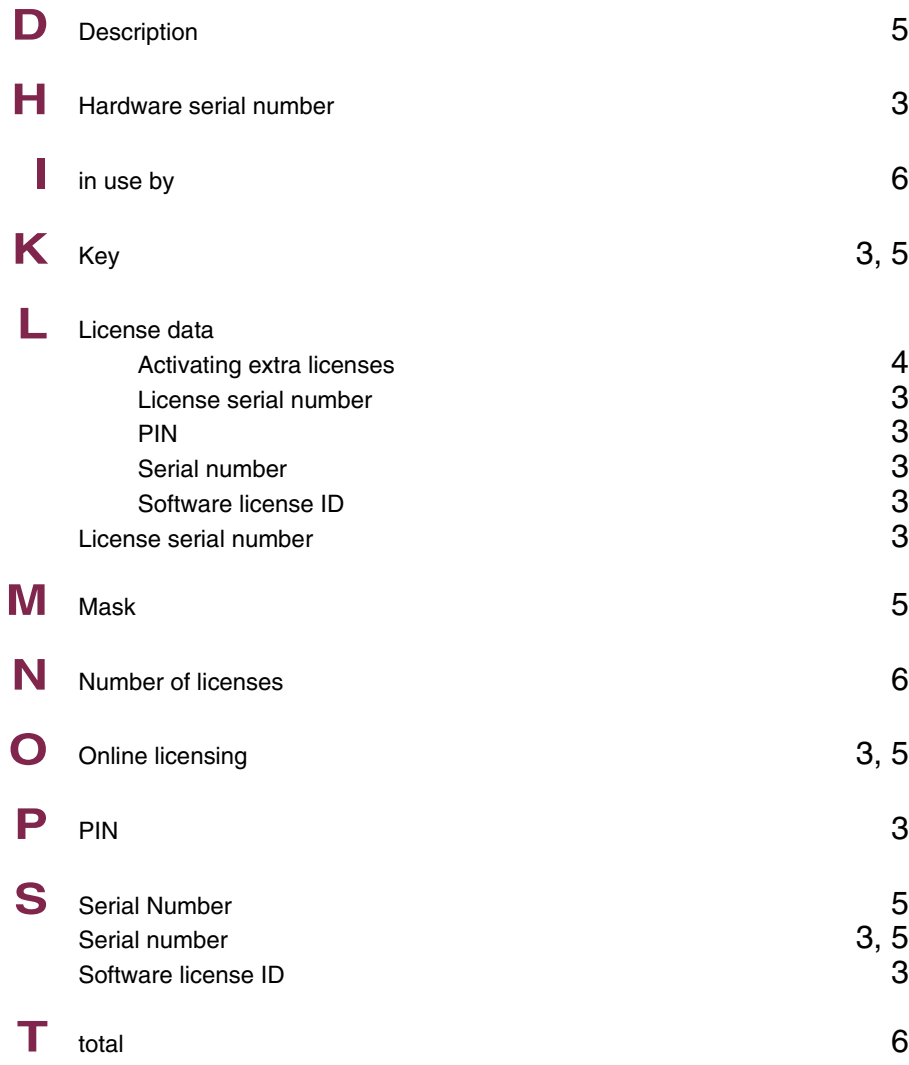

# **Index: System**

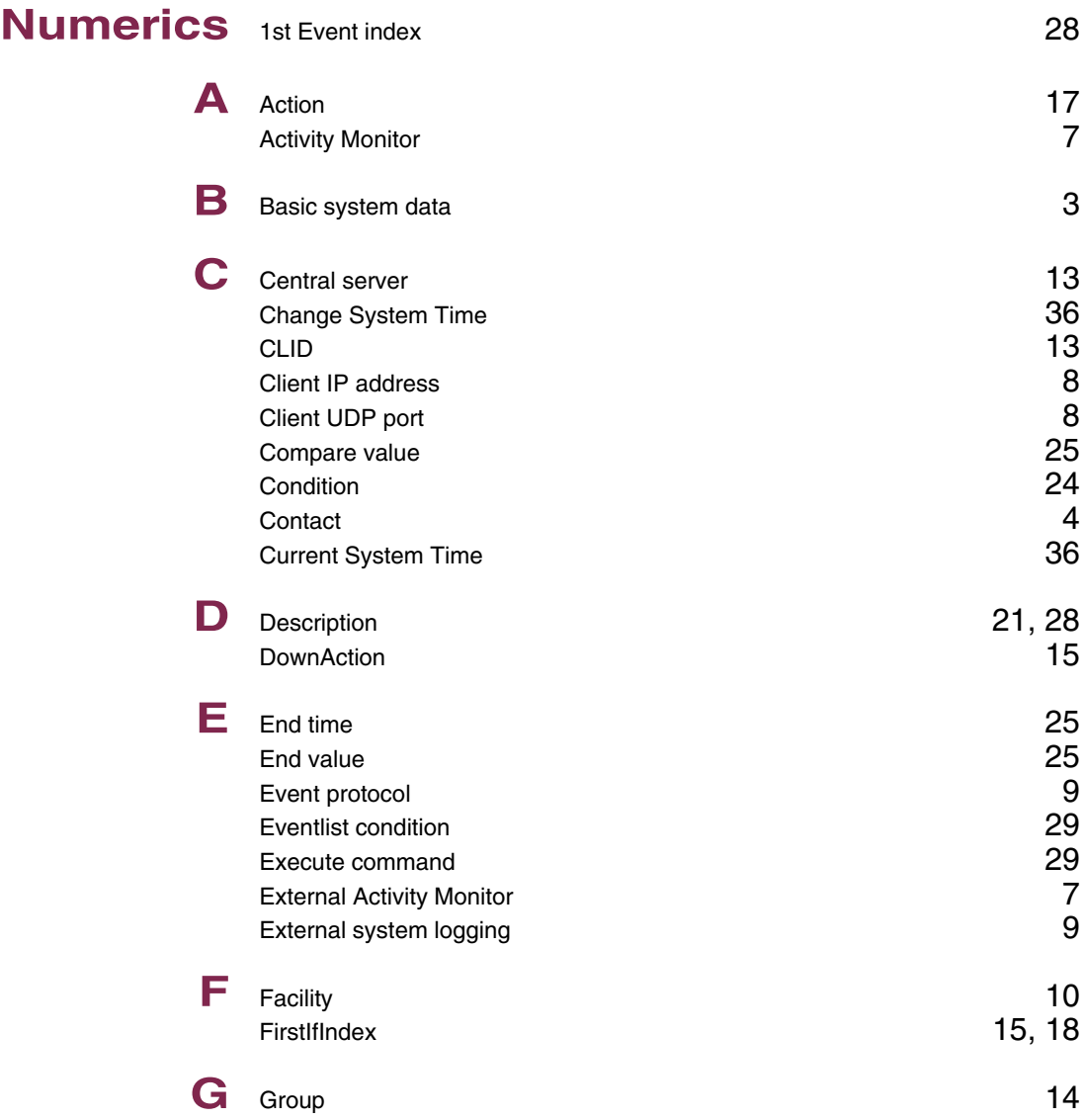

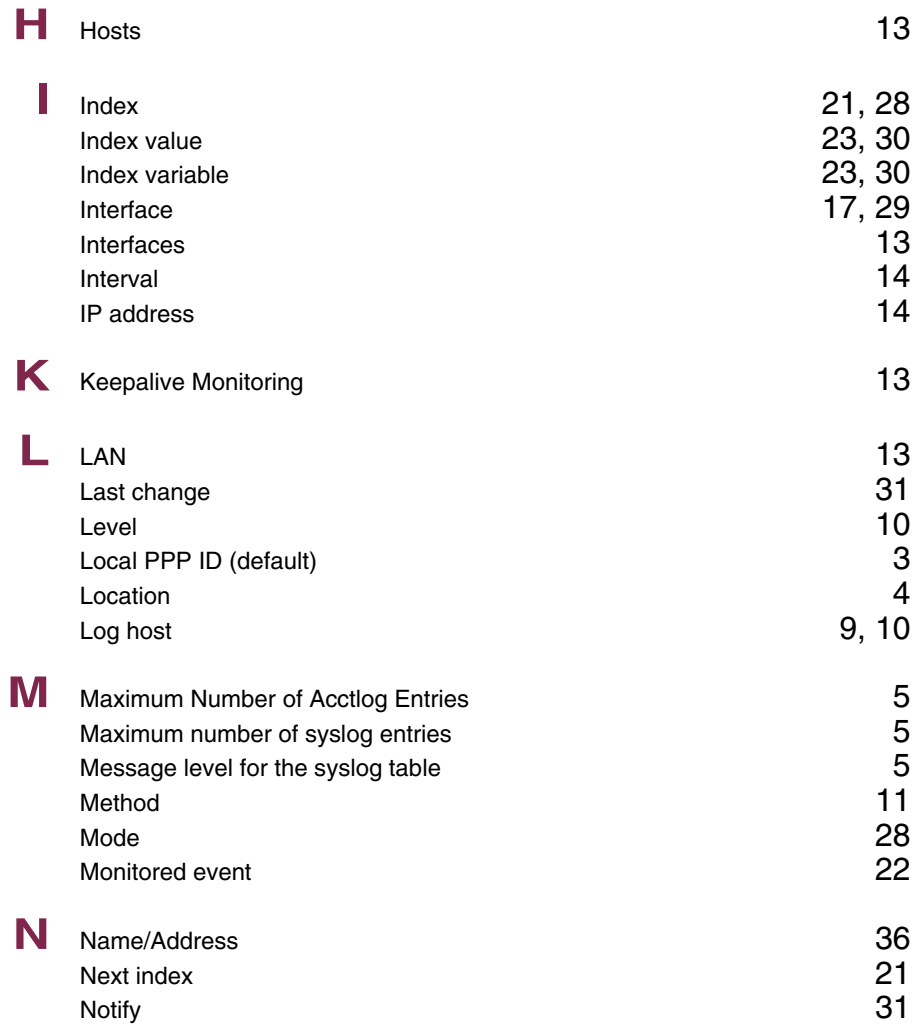

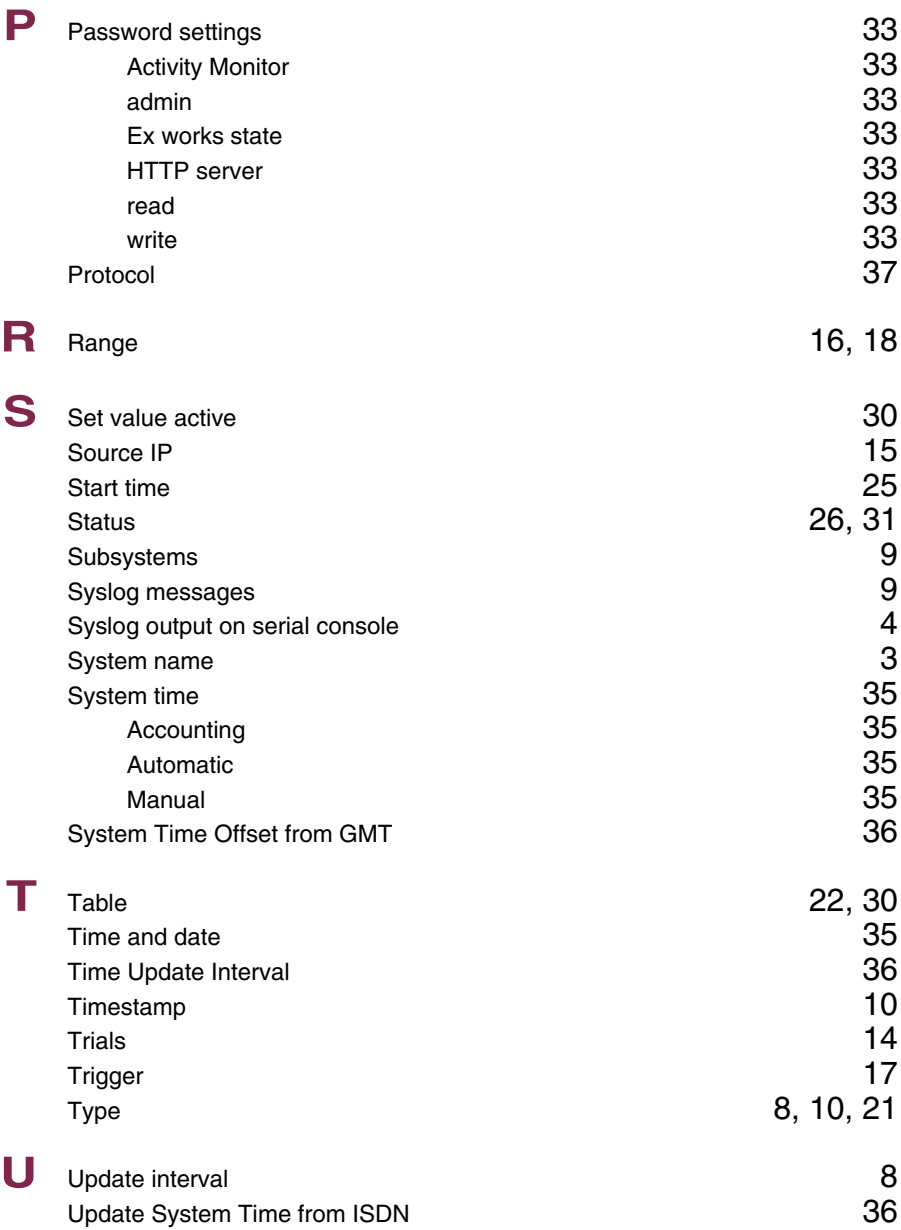

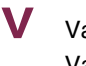

**V** Value inactive 30<br>Variable 22, 30

 $22, 30$ 

## **Index: External Systems**

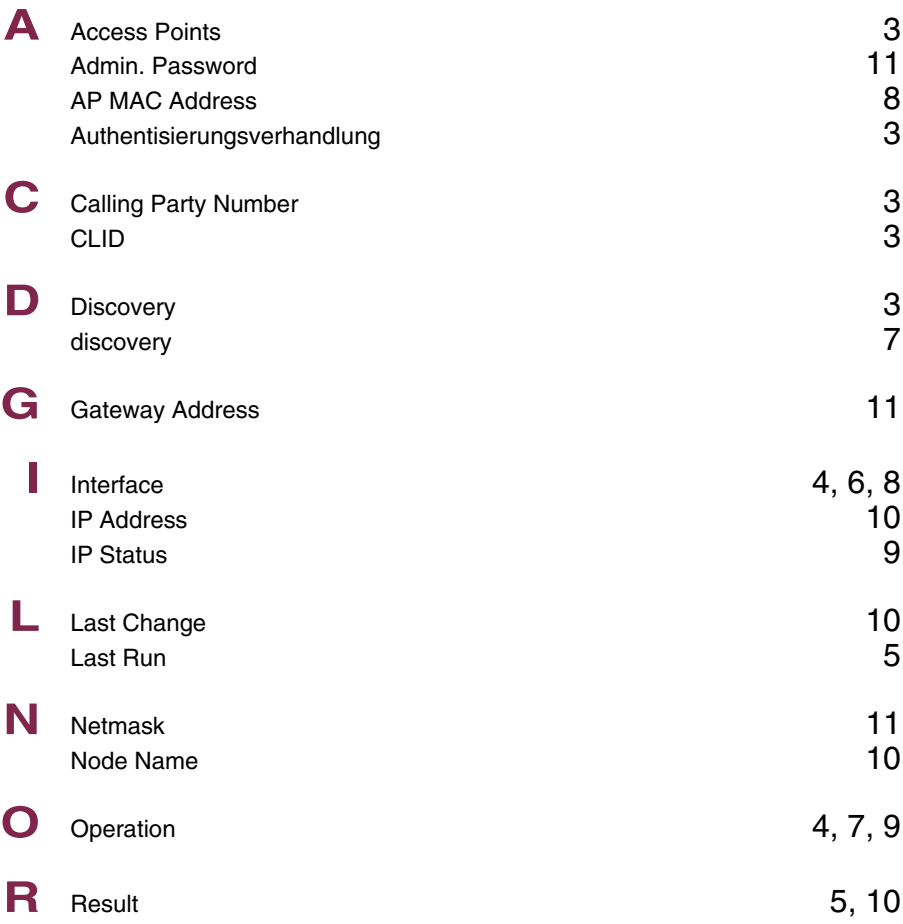

## **Index: AUX**

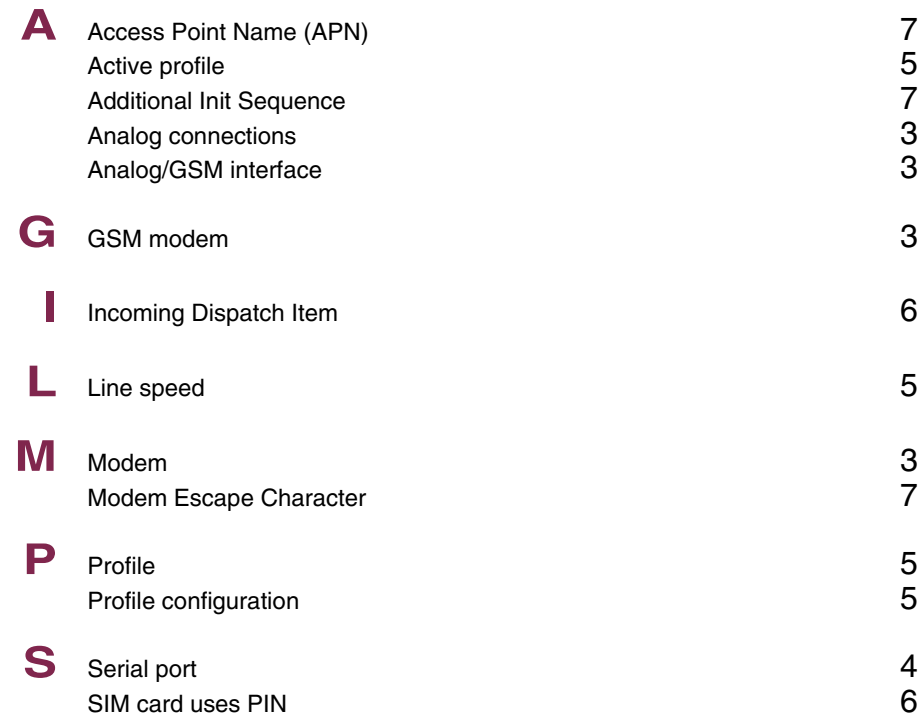

## **Index: Ethernet Switch**

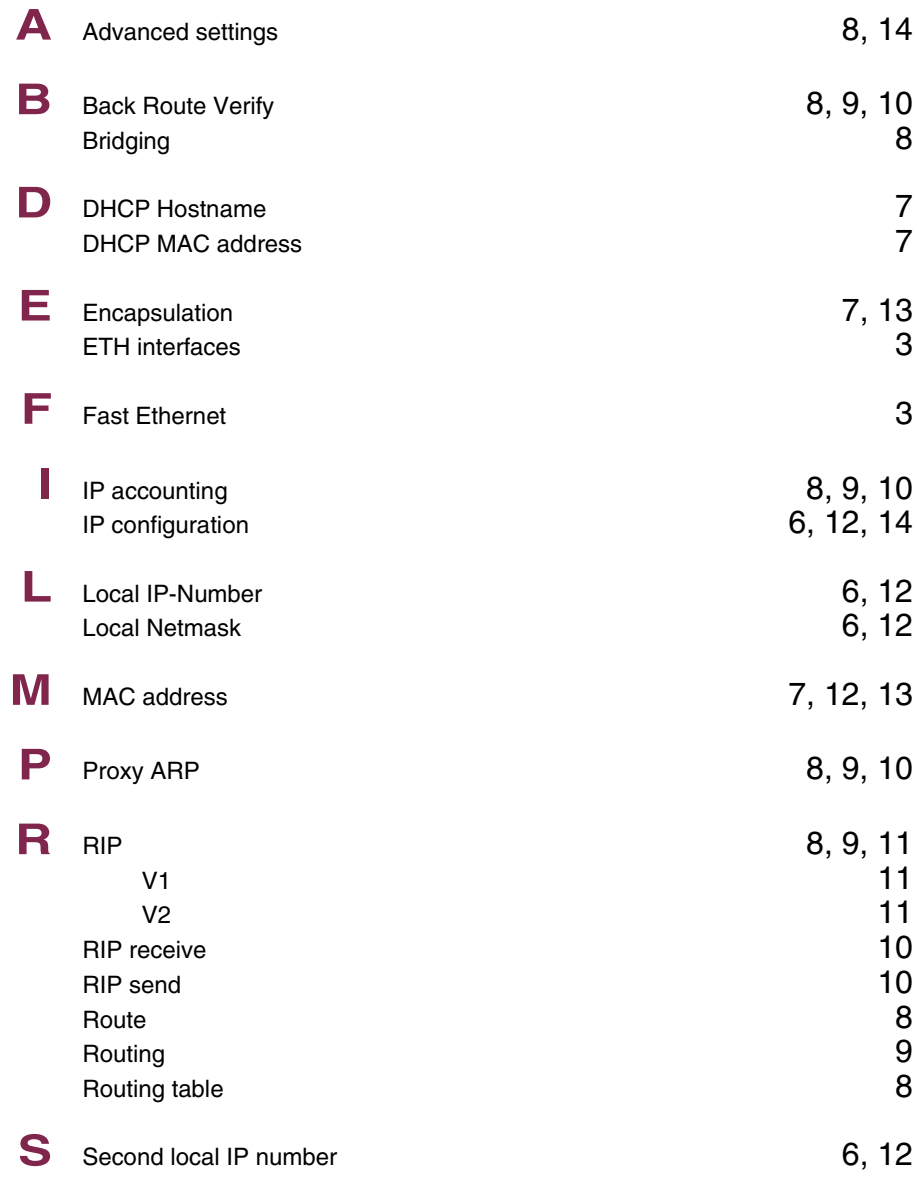

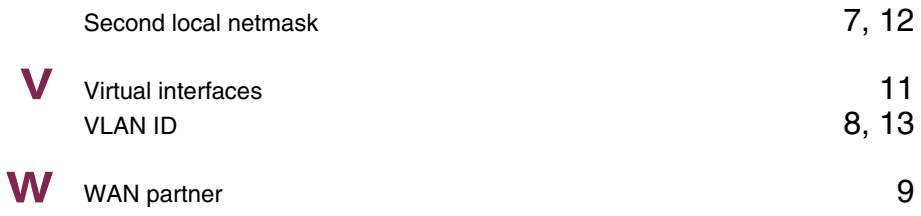

## **Index: ISDN BRI**

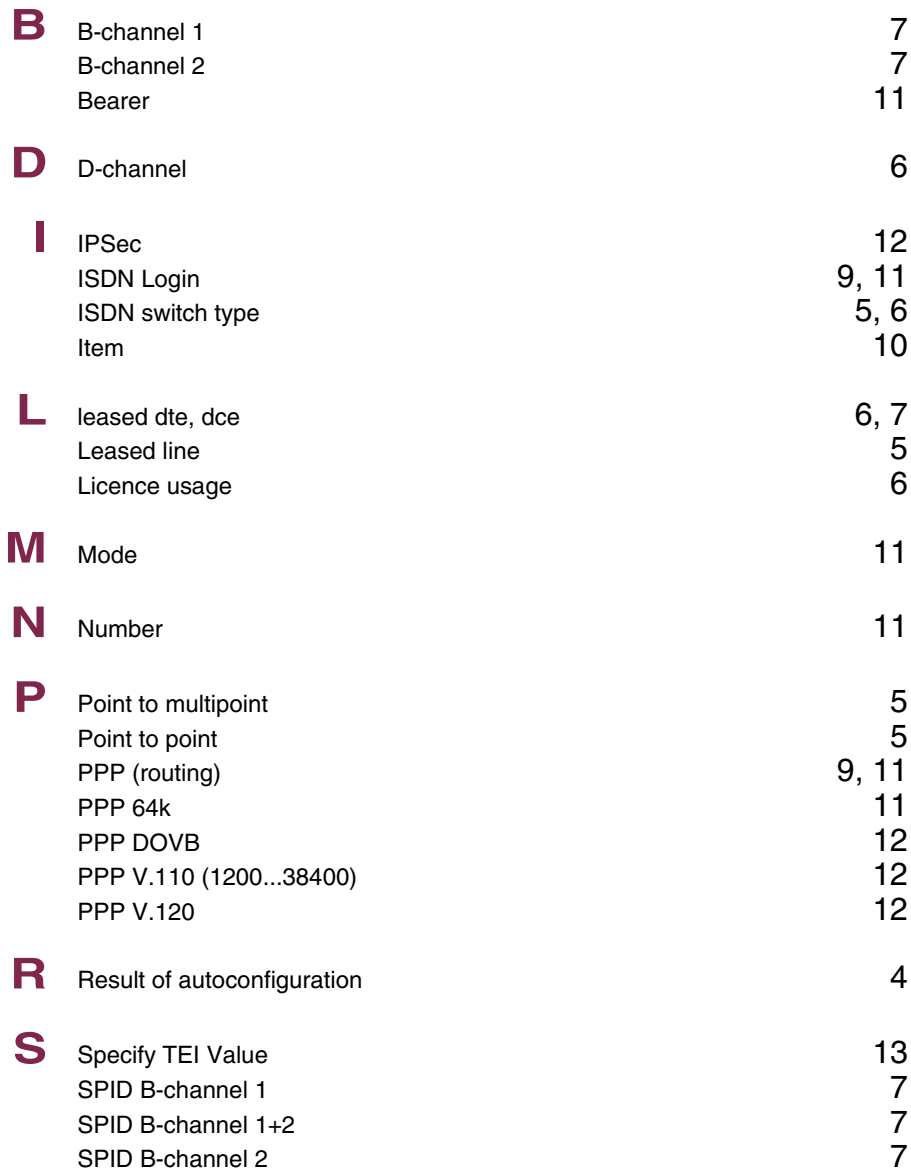

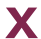

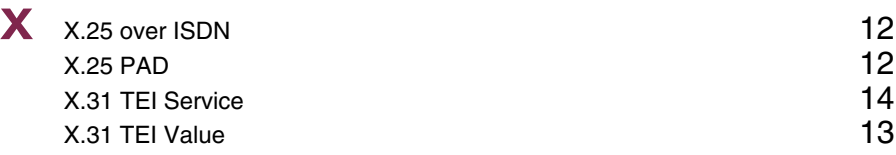

## **Index: ISDN PRI**

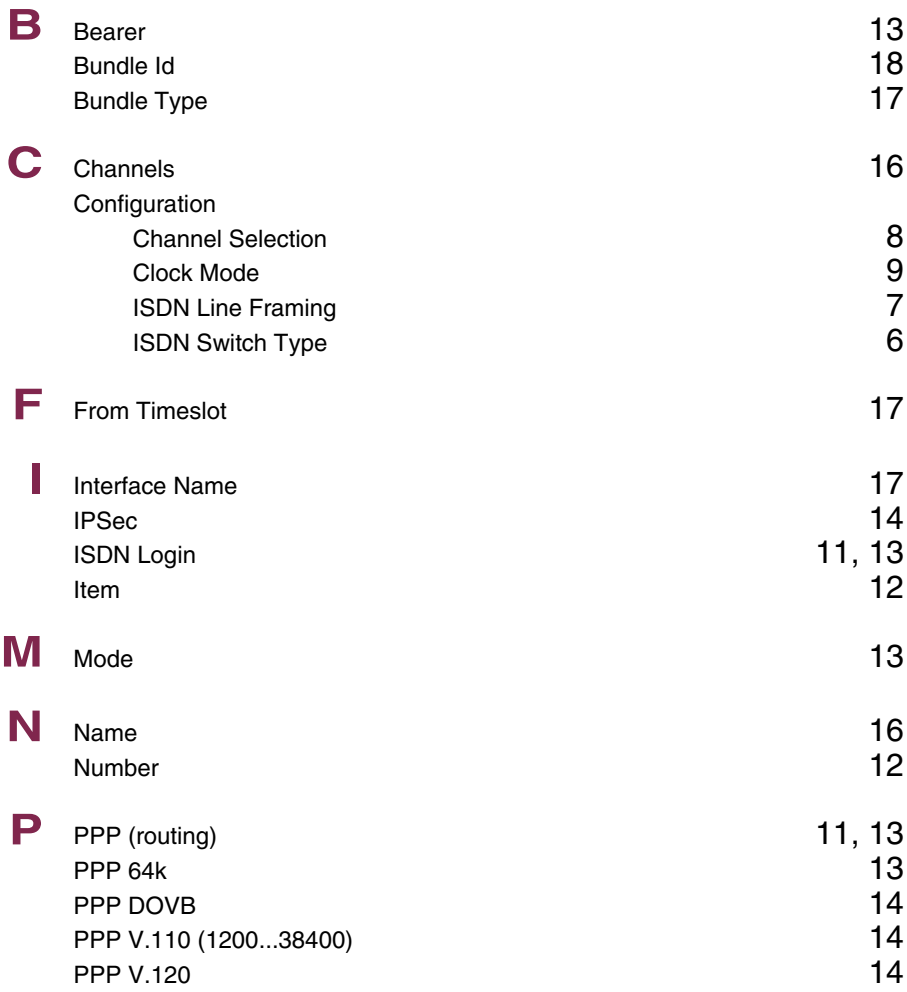

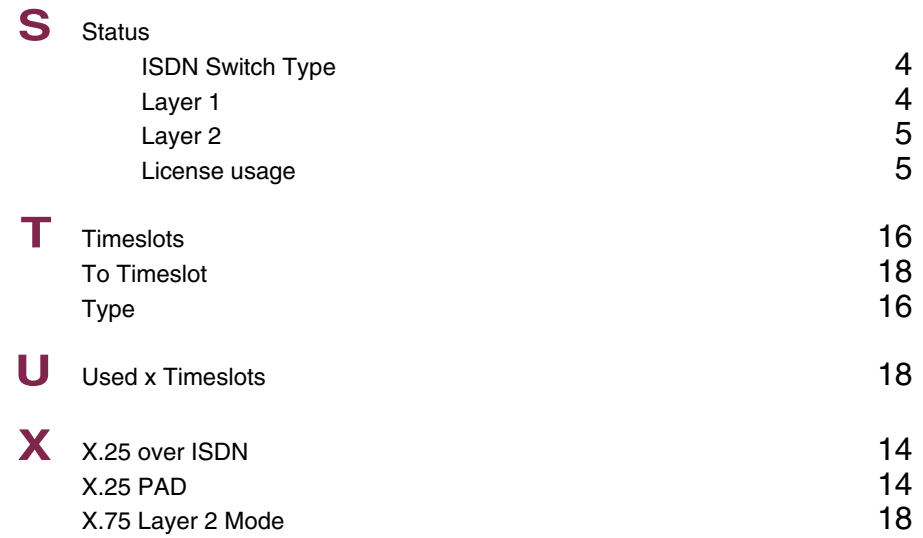

## **Index: Serial Unit**

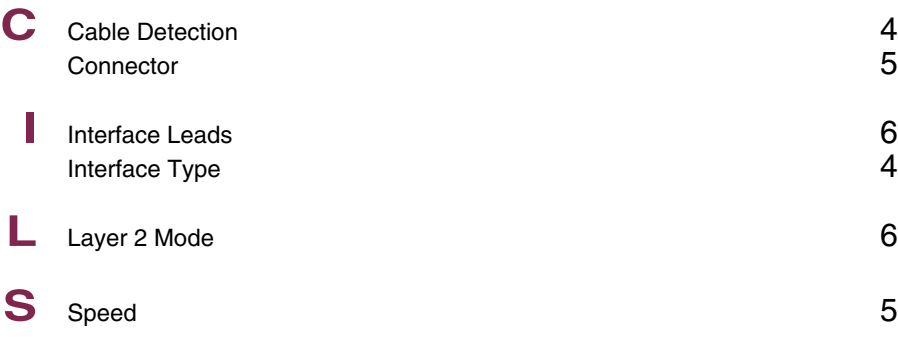

Serial Unit bintec User's Guide

#### **Index: WAN Partner**

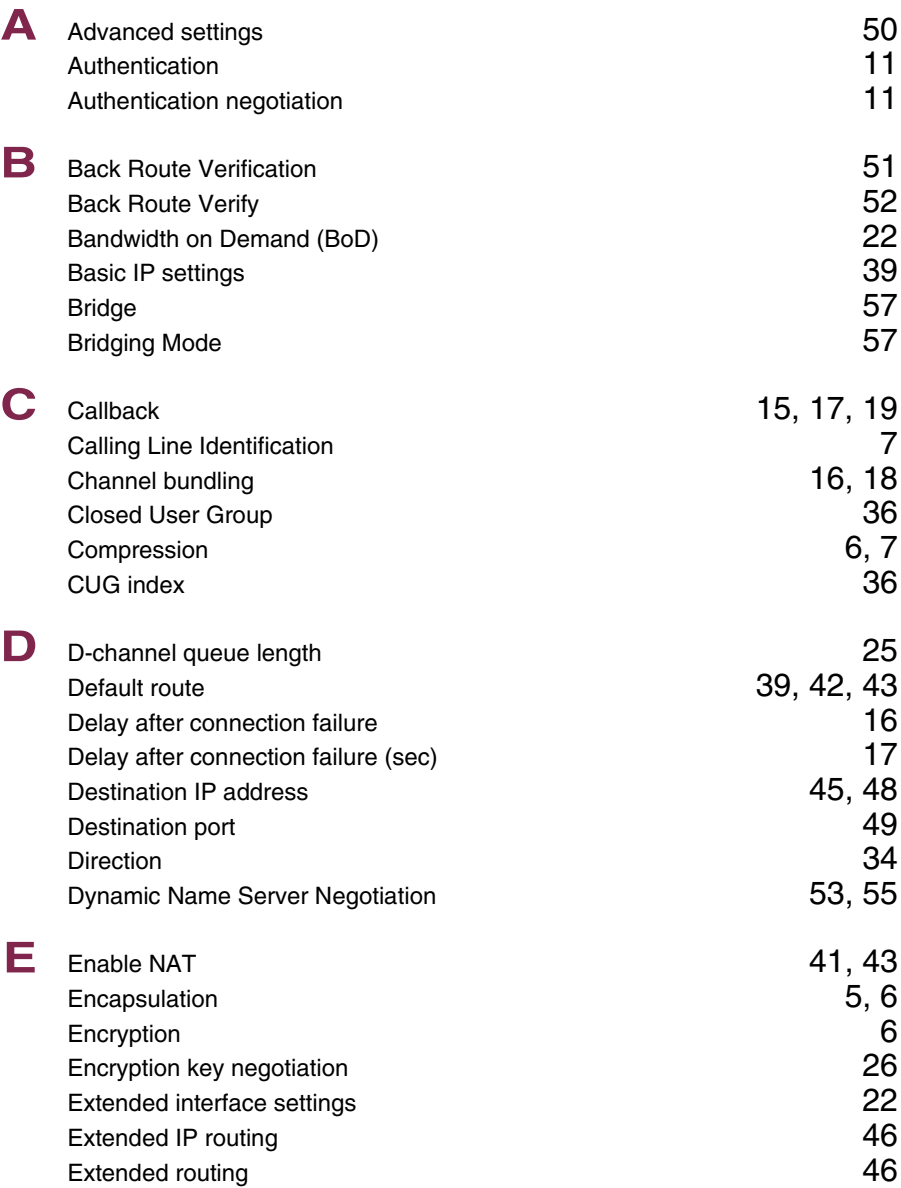

![](_page_18_Picture_199.jpeg)

![](_page_19_Picture_272.jpeg)

![](_page_20_Picture_0.jpeg)

# **W** WAN partner numbers 33

## **Index: Security**

![](_page_21_Picture_188.jpeg)

![](_page_22_Picture_144.jpeg)

![](_page_23_Picture_210.jpeg)

![](_page_24_Picture_61.jpeg)

#### **Index: PPTP**

![](_page_25_Picture_184.jpeg)

![](_page_26_Picture_82.jpeg)

## **Index: IPSec**

![](_page_27_Picture_160.jpeg)

![](_page_28_Picture_205.jpeg)

![](_page_29_Picture_202.jpeg)

![](_page_30_Picture_182.jpeg)

![](_page_31_Picture_219.jpeg)

![](_page_32_Picture_163.jpeg)

![](_page_33_Picture_93.jpeg)

#### **Index: IP**

![](_page_35_Picture_196.jpeg)

![](_page_36_Picture_207.jpeg)

![](_page_37_Picture_154.jpeg)

![](_page_38_Picture_217.jpeg)

![](_page_39_Picture_207.jpeg)

![](_page_40_Picture_200.jpeg)

![](_page_41_Picture_56.jpeg)

## **Index: Frame Relay**

![](_page_43_Picture_172.jpeg)

Frame Relay bintec User's Guide

![](_page_44_Picture_119.jpeg)

#### **Index: PPP**

![](_page_45_Picture_102.jpeg)

#### **Index: BRRP**

![](_page_47_Picture_184.jpeg)

![](_page_48_Picture_121.jpeg)

## **Index: CREDITS**

![](_page_49_Picture_128.jpeg)

## **Index: CAPI**

![](_page_51_Picture_37.jpeg)

## **Index: QoS**

![](_page_53_Picture_167.jpeg)

![](_page_54_Picture_146.jpeg)

### **Index: VoIP**

![](_page_55_Picture_41.jpeg)

## **Index: GRE**

![](_page_57_Picture_99.jpeg)

### **Index: L2TP**

![](_page_59_Picture_173.jpeg)

# **Index: Configuration Management**

![](_page_61_Picture_133.jpeg)

# **Index: Monitoring and Debugging**

![](_page_63_Picture_164.jpeg)

![](_page_64_Picture_160.jpeg)

![](_page_65_Picture_163.jpeg)

![](_page_66_Picture_179.jpeg)

![](_page_67_Picture_60.jpeg)

![](_page_67_Picture_1.jpeg)